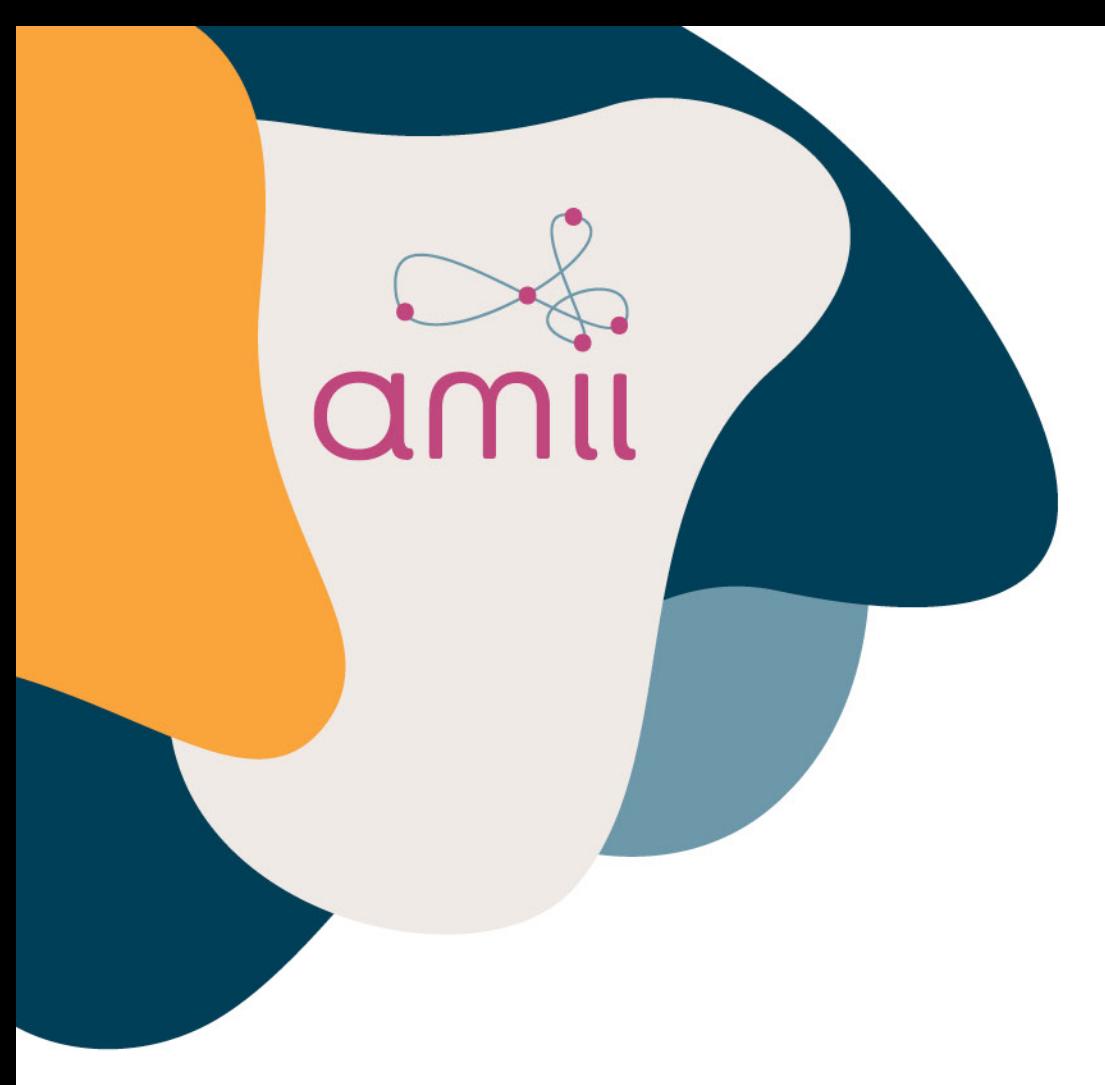

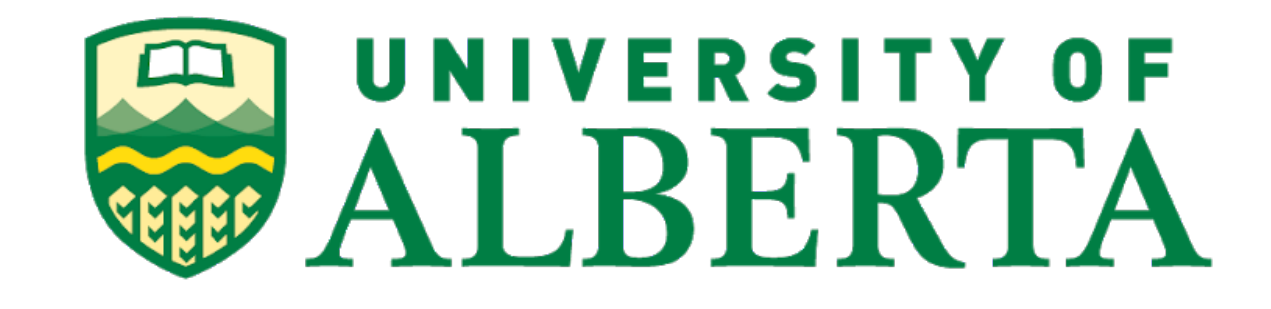

#### Professor Matthew E. Taylor (Matt) Dec 8, 2020

### Reinforcement Learning for Compilers and Chip Placement

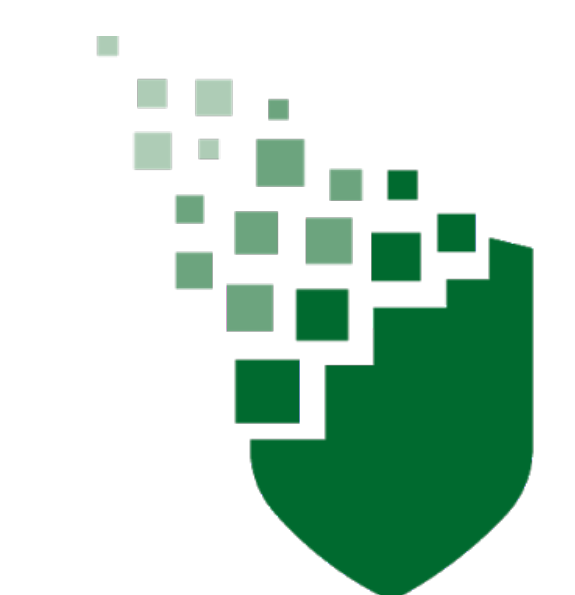

#### **The Intelligent Robot Learning** Laboratory

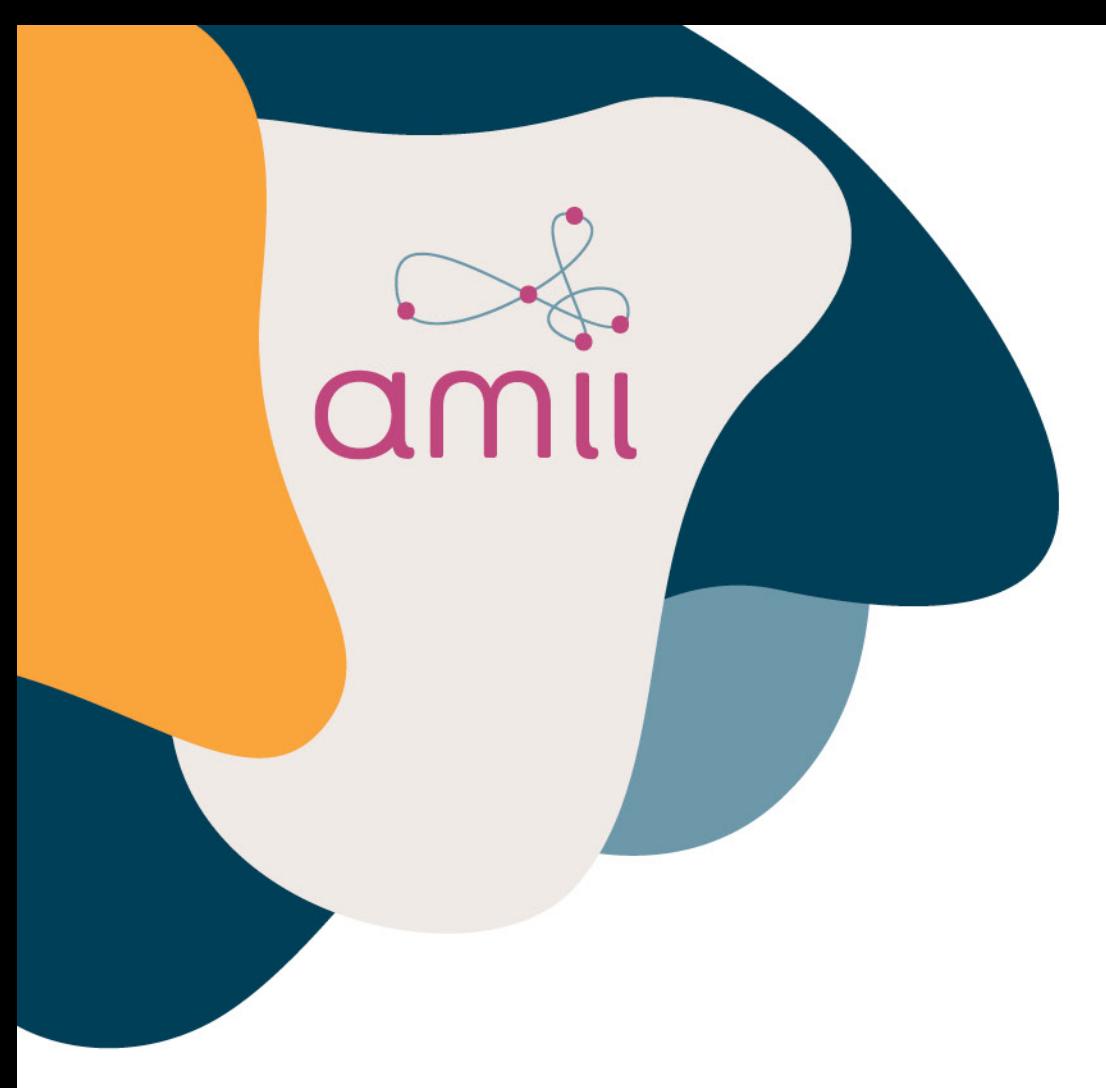

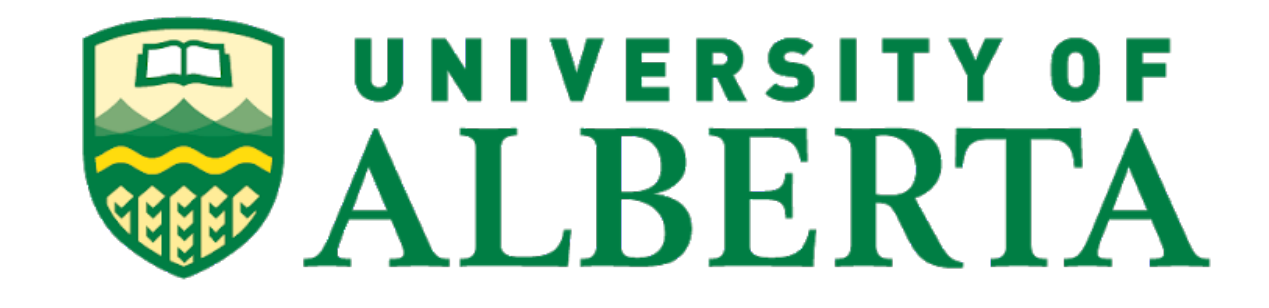

#### Professor Matthew E. Taylor (Matt) Dec 8, 2020

### Reinforcement Learning for Compilers and Chip Placement but Leleh, Nachiket, and Yu already mentioned this  $\odot$

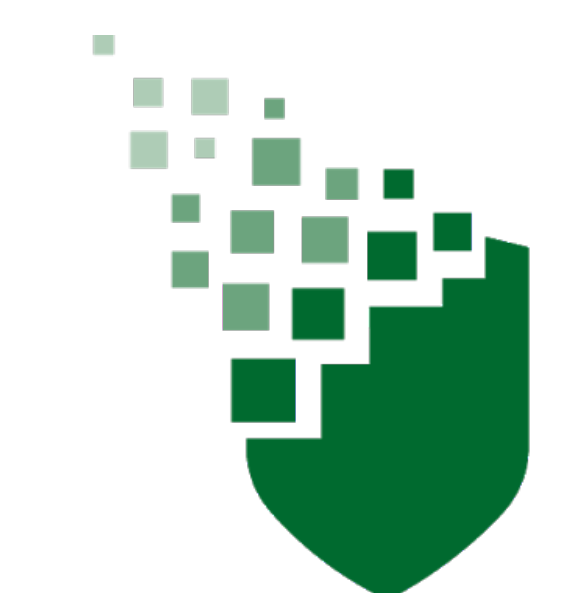

#### **The Intelligent Robot Learning** Laboratory

## **Outline**

- 1. Background on Reinforcement Learning (RL)
- 2. Examples of RL
- 3. Next Steps

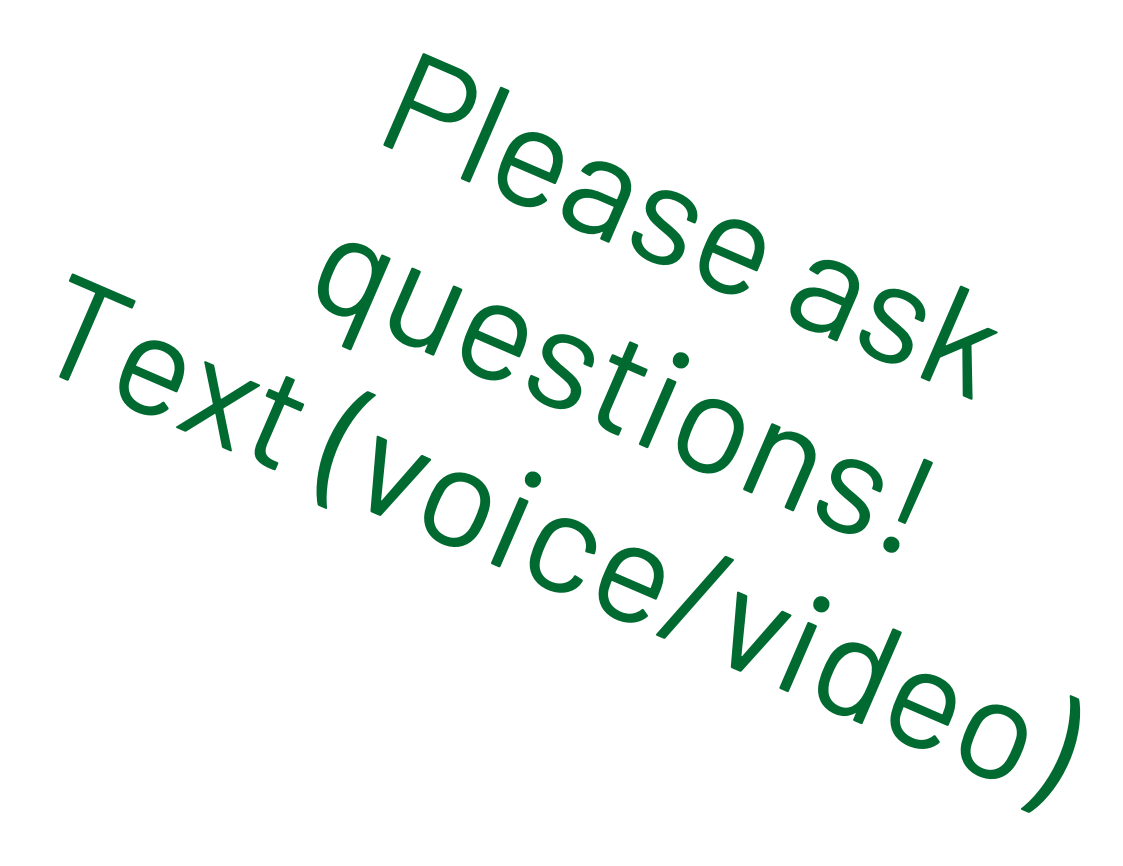

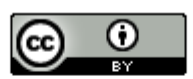

This work is licensed under a Creative **Commons Attribution 4.0 International** 

https://www.flickr.com/photos/mikemachmarketing/422718227702277022770227702277022

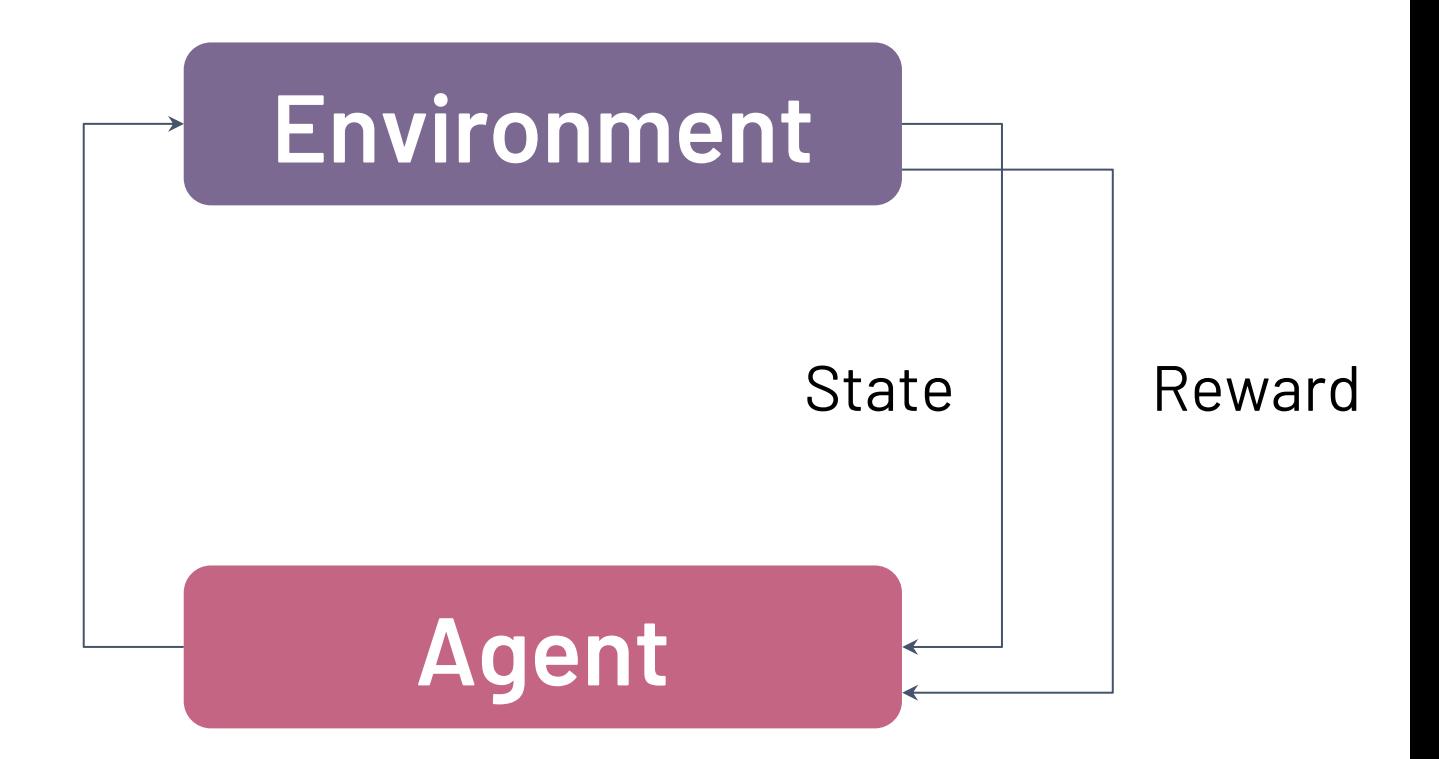

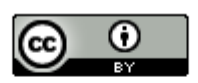

This work is licensed under a Creative **Commons Attribution 4.0 International** License.

Action

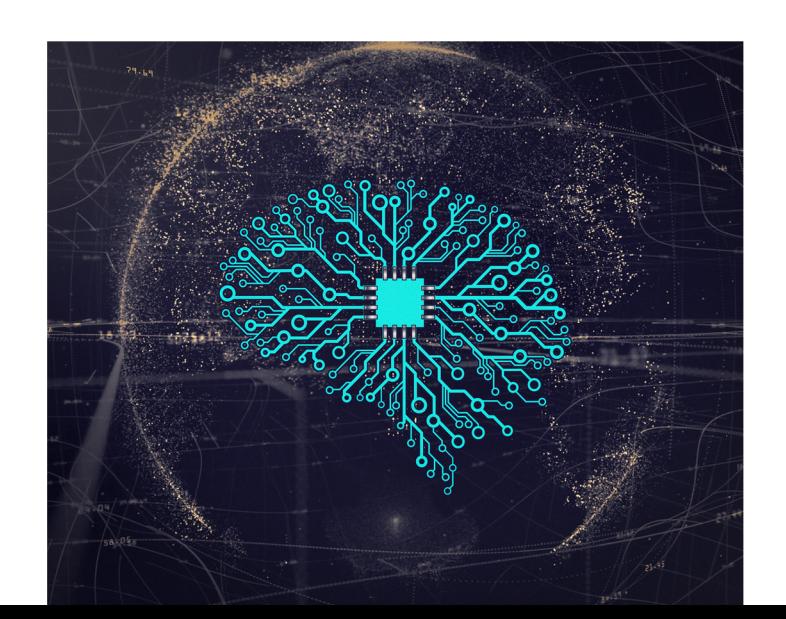

### Supervised Unsupervised Reinforcement Learning

# Machine Learning (ML)

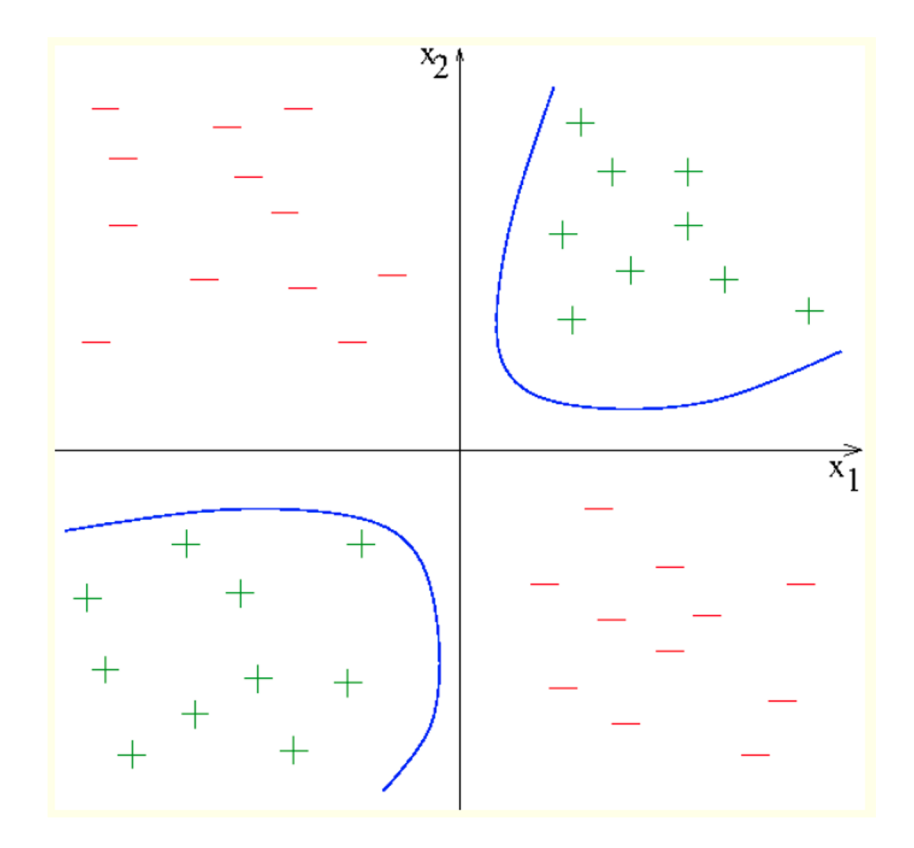

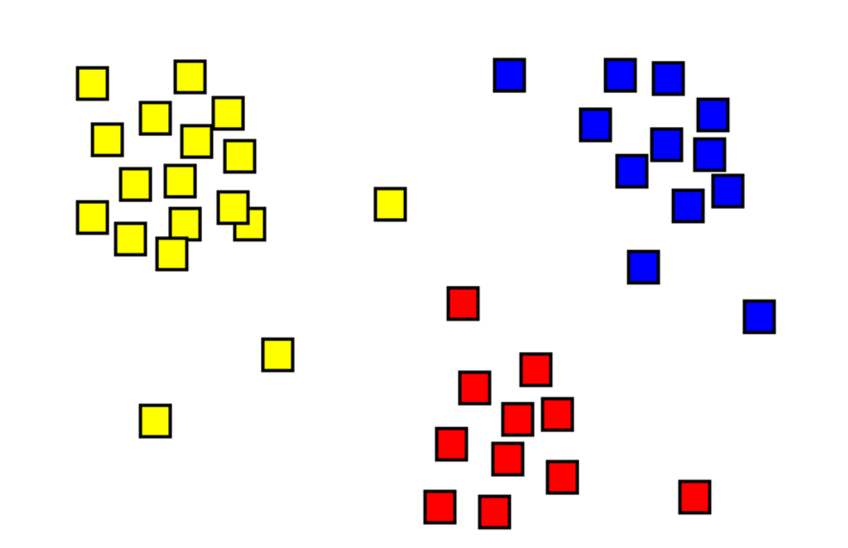

# Reinforcement Learning (RL)

No labels: agent never told right or wrong

Agent interacts with environment (simulator or real world)

Typically can gather data, possibly at cost, by interacting with environment

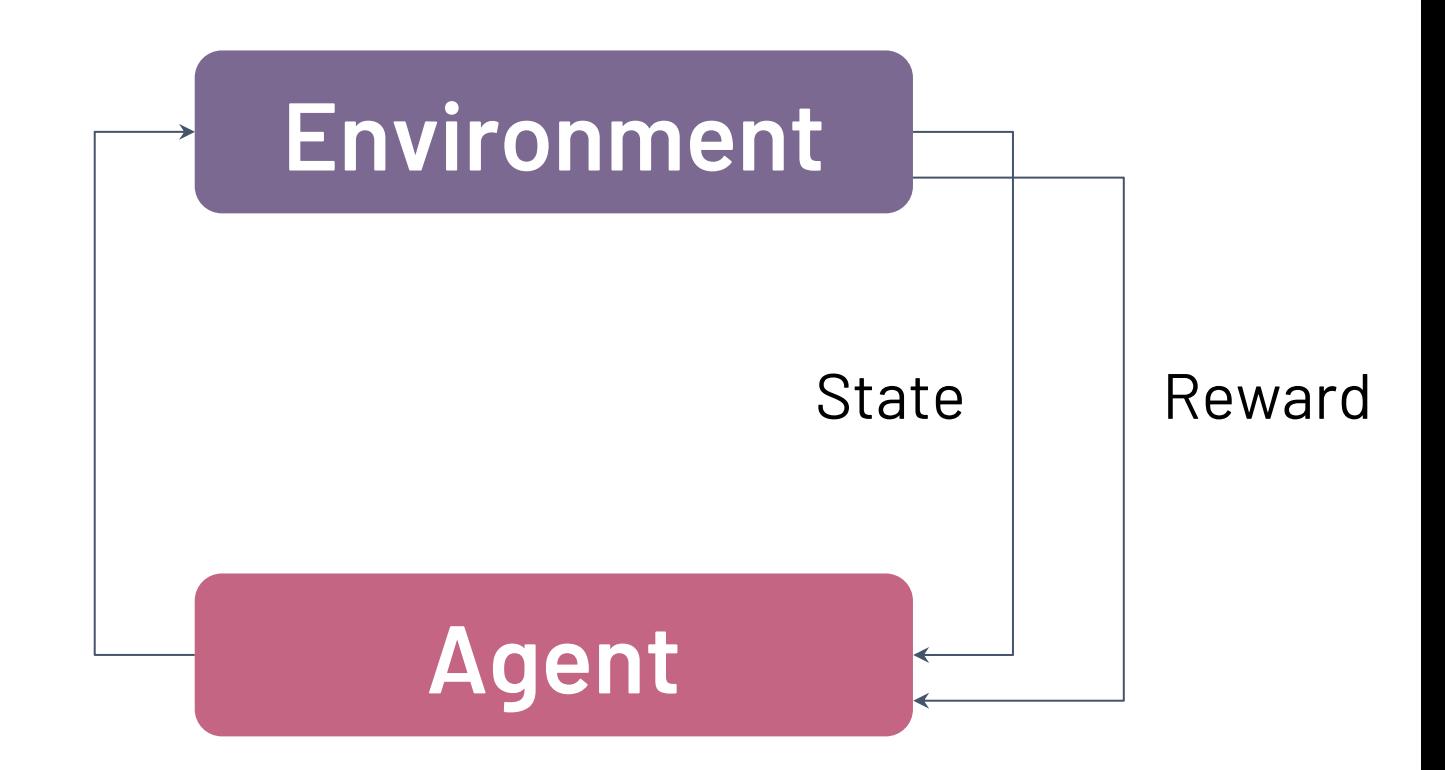

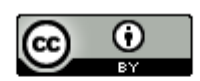

This work is licensed under a Creative **Commons Attribution 4.0 International** License.

Action

# Reinforcement Learning (RL)

The agent typically learns via exploring vs. exploiting

Possible goals include

- Automation
- Improvement
- Enabling novel processes

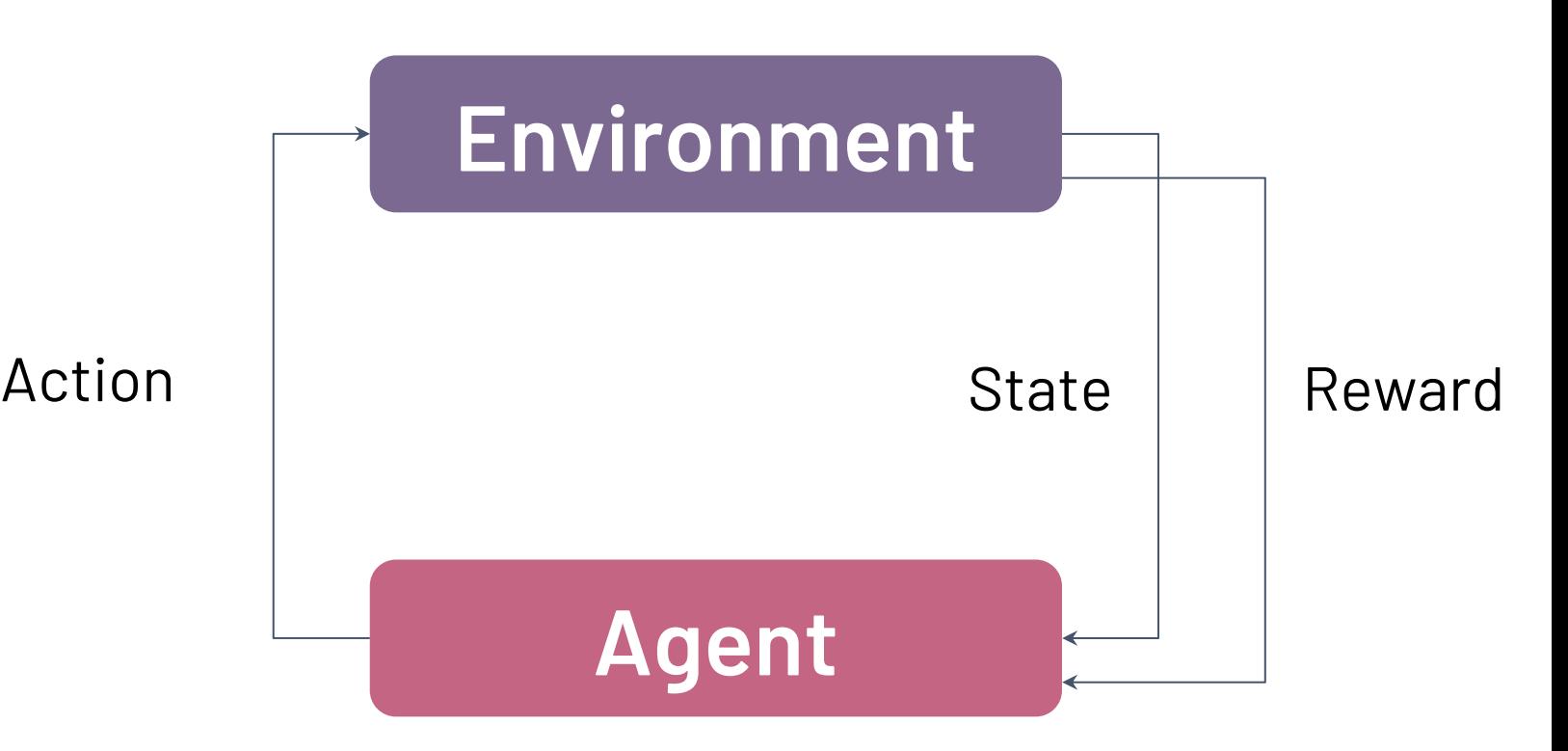

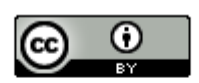

# RL Applications

#### AlphaGO

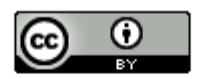

This work is licensed under a Creative **Commons Attribution 4.0 International** License.

OpenAI Five - Dota AlphaStar - StarCraft

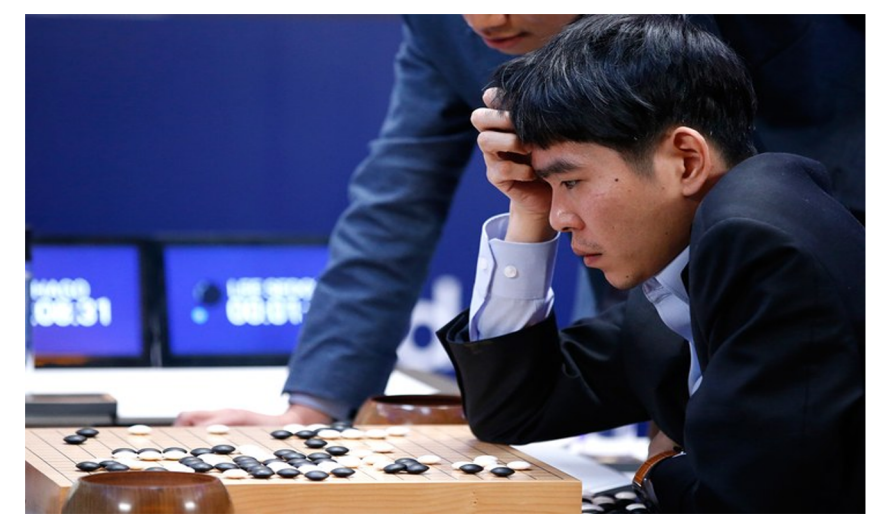

#### (Un)Supervised learning performs well for many real-world applications

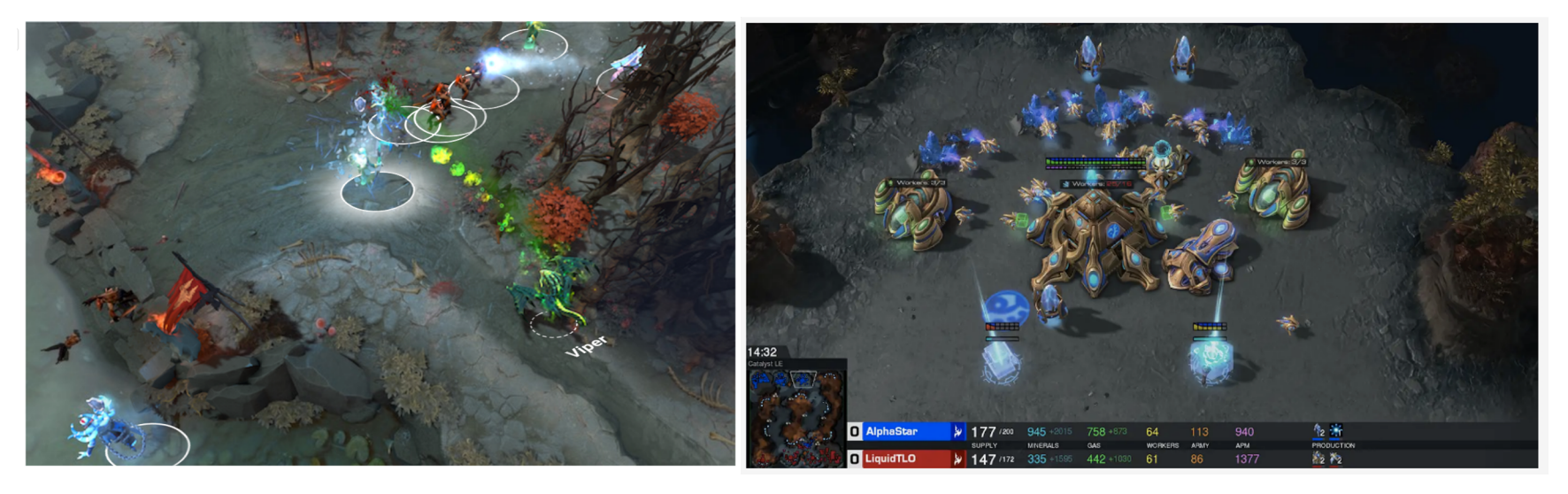

# RL Applications

#### (Un)Supervised learning performs well for many real-world applications

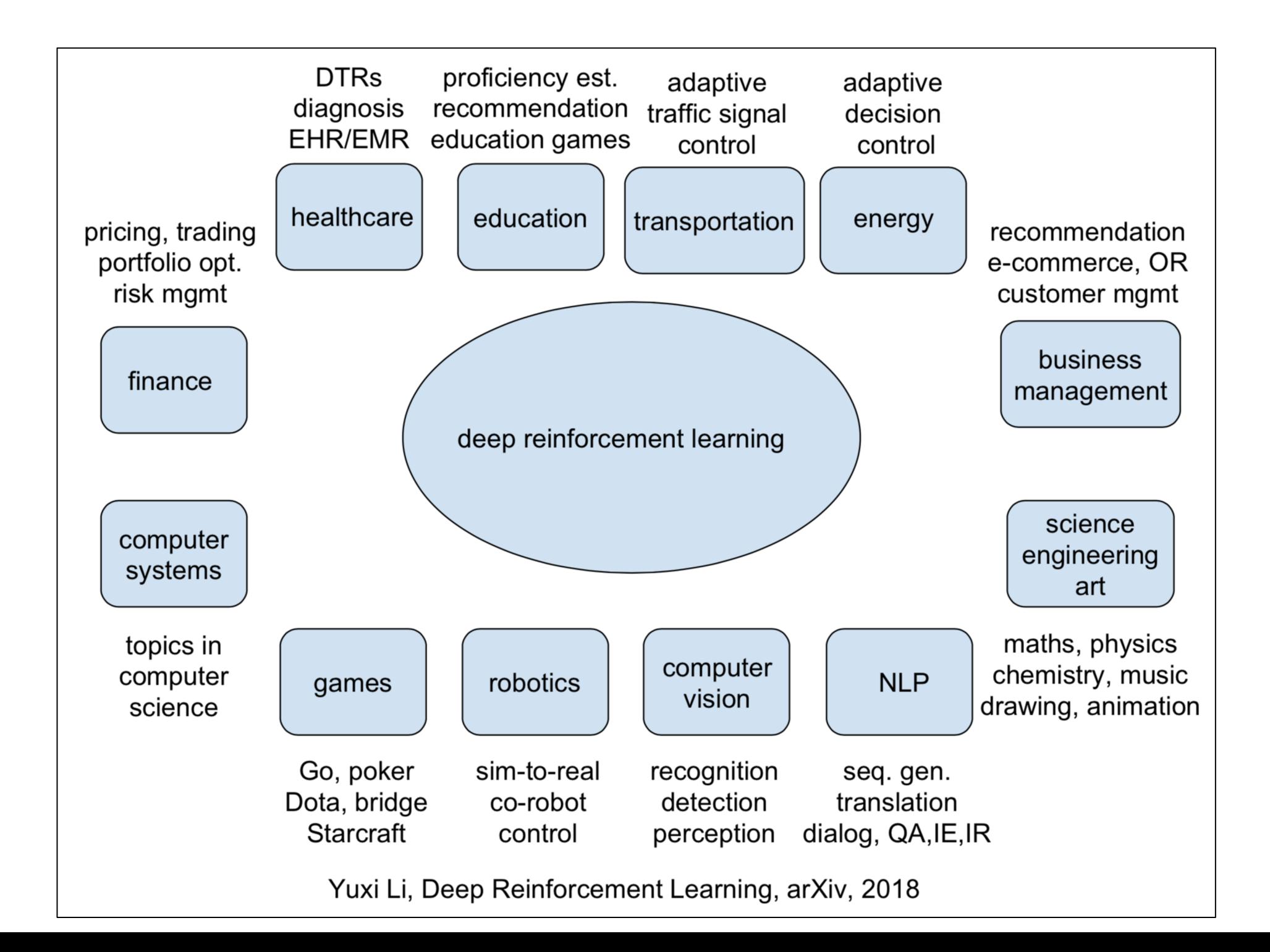

1. RL is mature 2. You should know if/where it applies

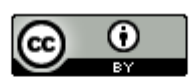

### RL Goals

Learn to maximize real-valued reward signal (ideally)

- With maximal final performance
- With little data
- Reducing human effort
- Discovering novel solutions
- Handling non-stationary environments

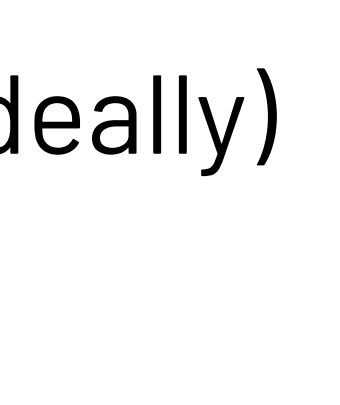

# Reward / Performance

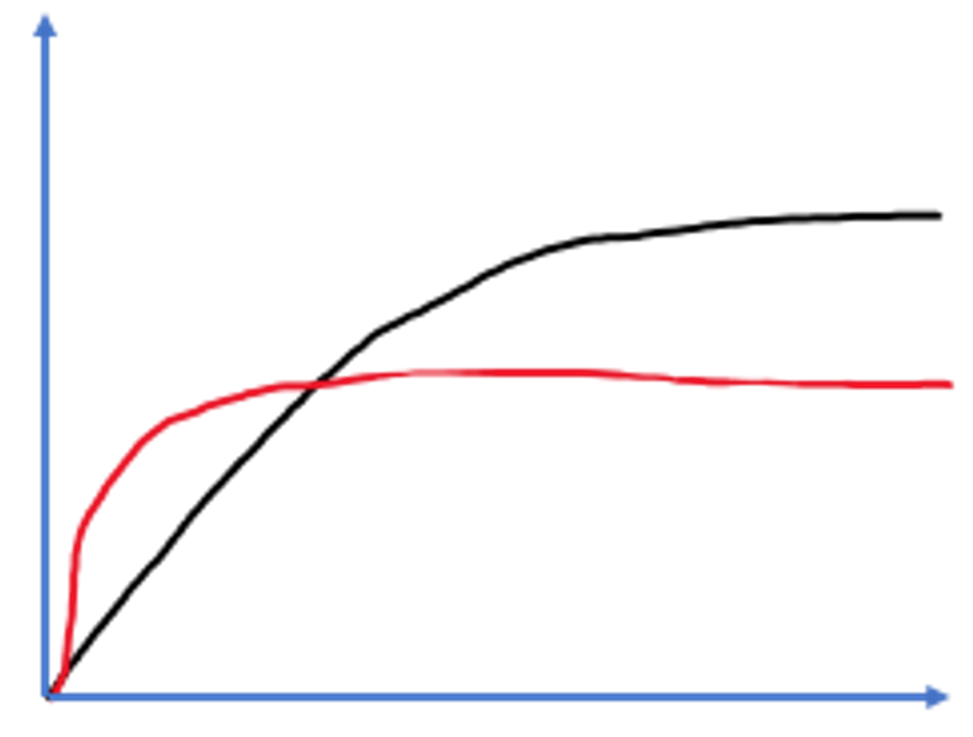

Time / Data

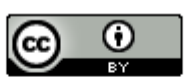

# RL: Setting

- States: 12 in total
- Actions: 4 cardinal directions
- Transition Function: can't move through walls,
	- small chance of slipping to the side
- Reward Function: 2 end states + step penalty
- Policy: How to act (states  $\rightarrow$  actions)

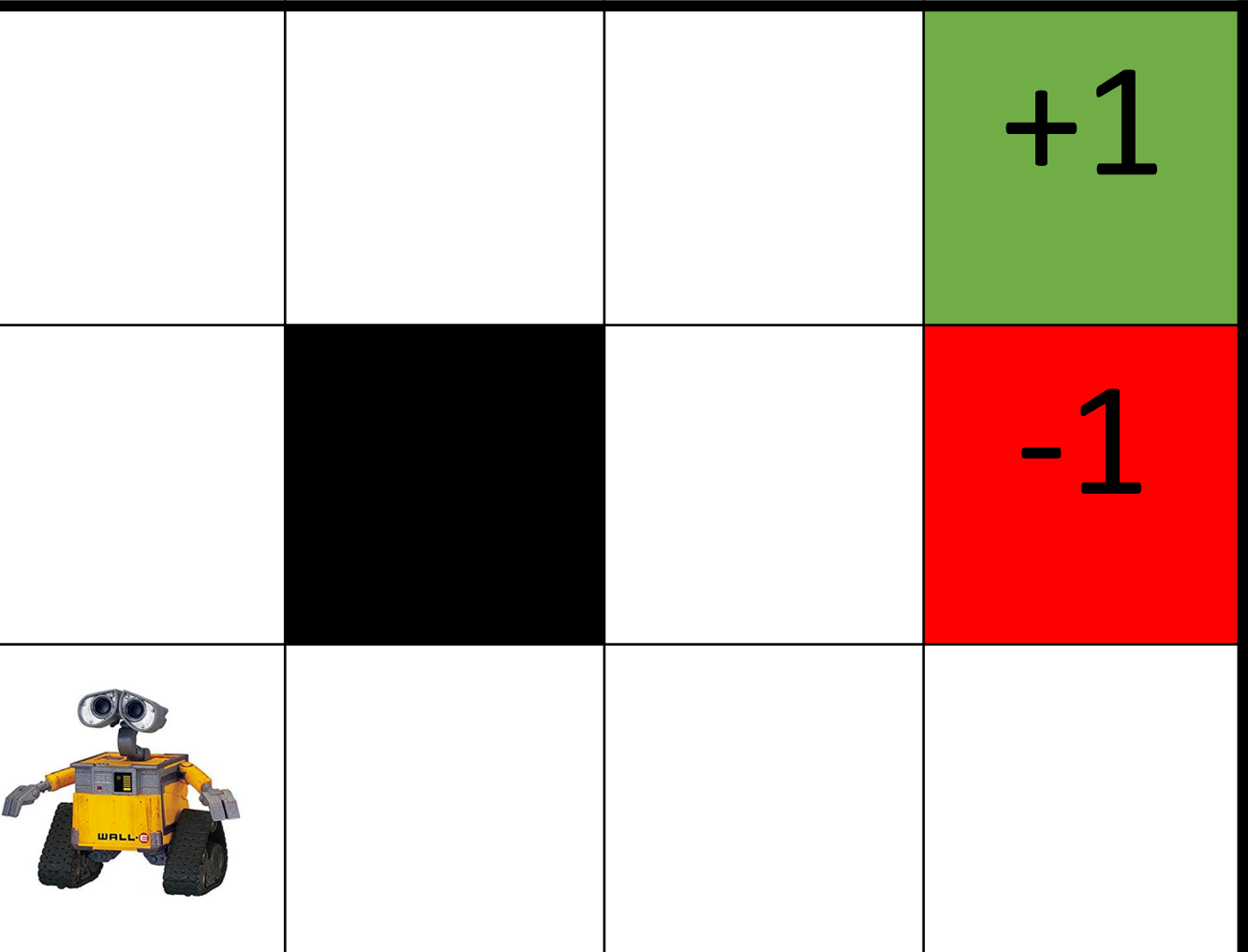

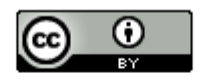

# RL: Optimal Policies

Can solve via planning

Reward function determines behavior

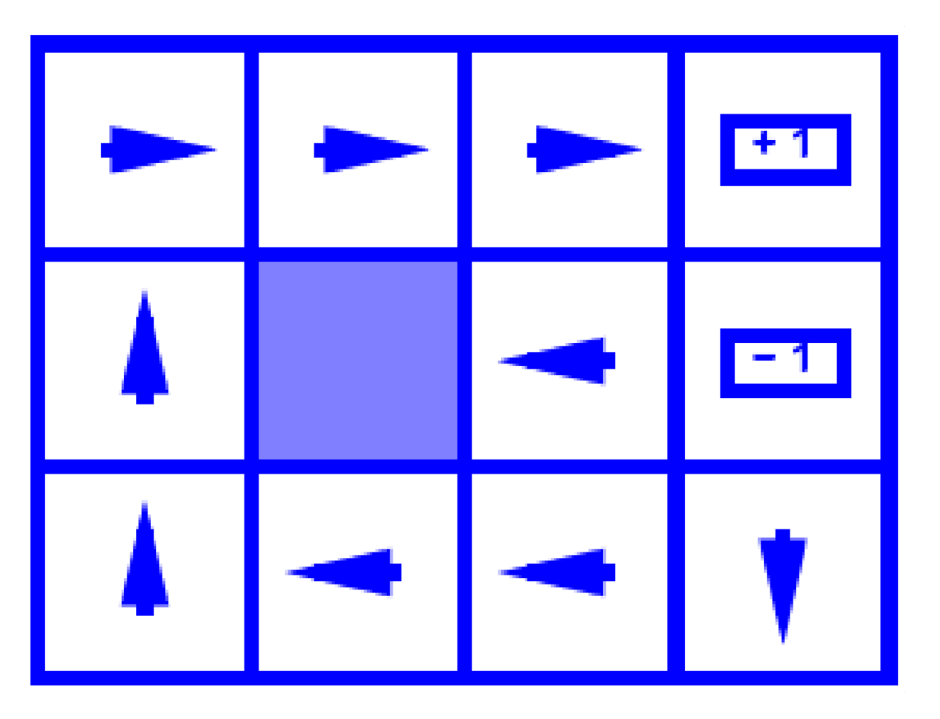

 $R(s) = -0.01$  R(s) = -2.0

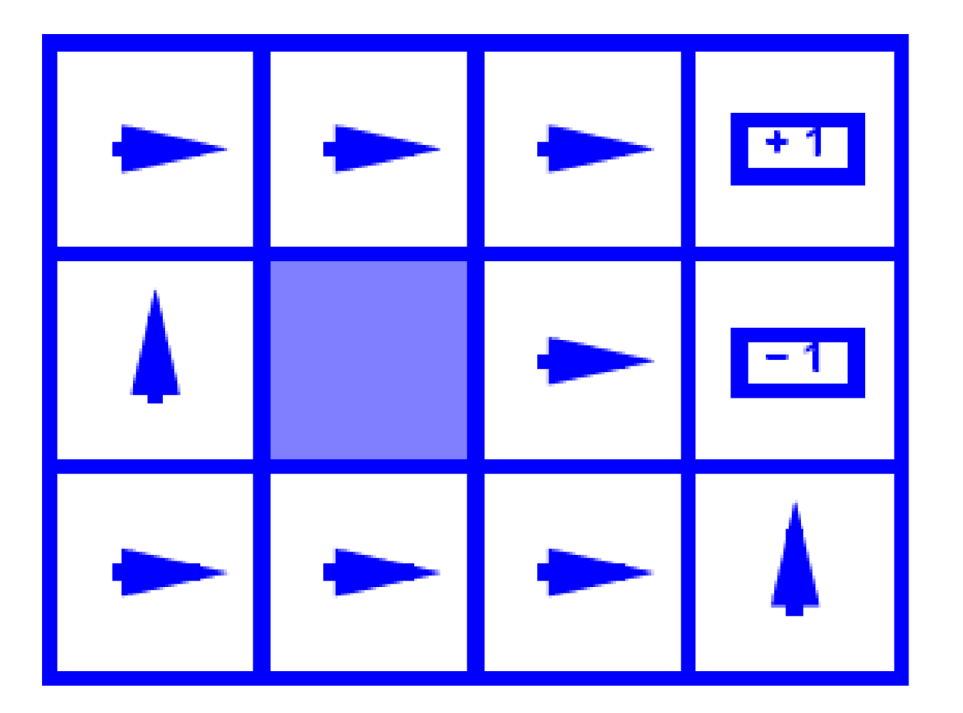

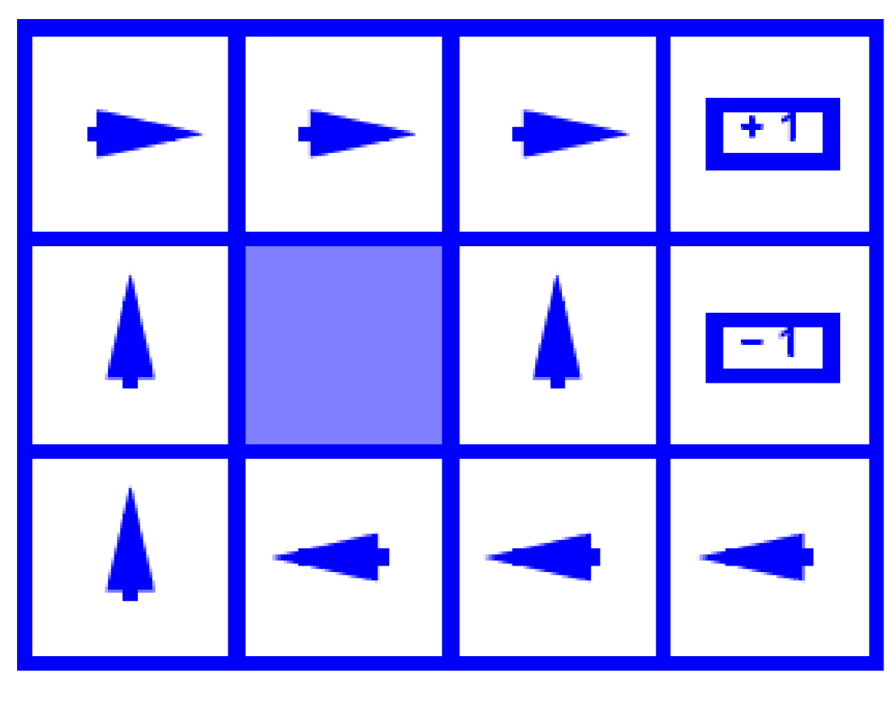

#### $R(s) = -0.03$

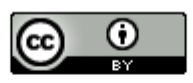

# Outline

- 1. Background on RL
- 2. Examples of RL
- 3. Next Steps

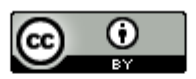

This work is licensed under a Creative **Commons Attribution 4.0 International** https://www.flickr.com/photos/mikematheting/422718227272727227272272272272722722

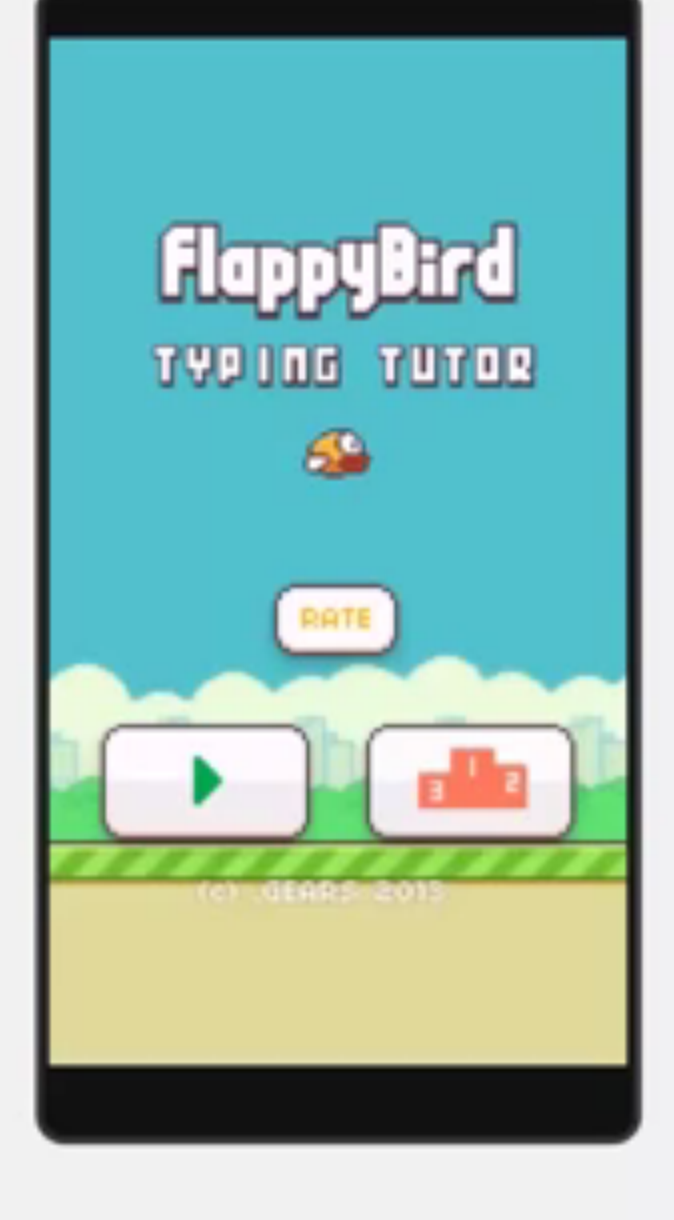

- [2-3 days of development](https://www.youtube.com/watch?v=OJw4HTWvGdY)
- 2013 release, 2014 reportedly n
- Then, removed because "too ad https://www.youtub

# Example 1: Flapp

Transition function: controlle Action? Reward? State representation?

# Example 2: Compiler Optimization  $74C\text{C}_{08}$

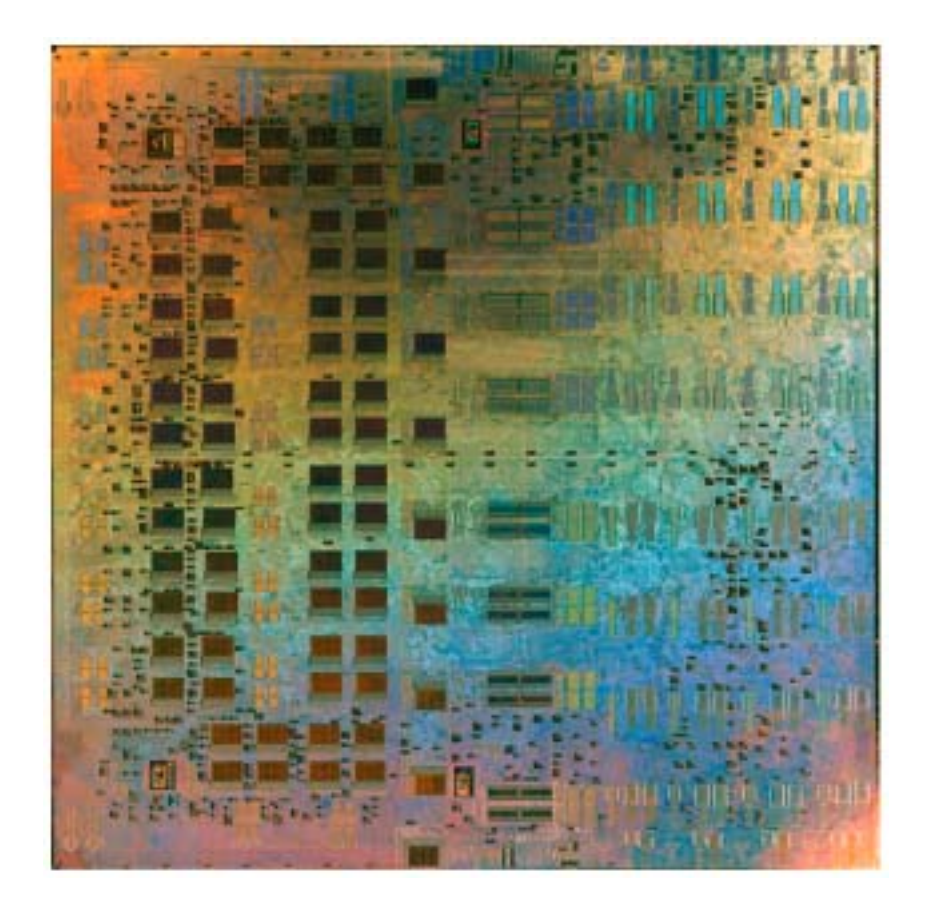

TRIPS: Tera-op, Reliable, Intelligently adaptive Processing System

SPS scheduler: 2006

UT-Austin: Kathryn S. McKinley & Doug Berger

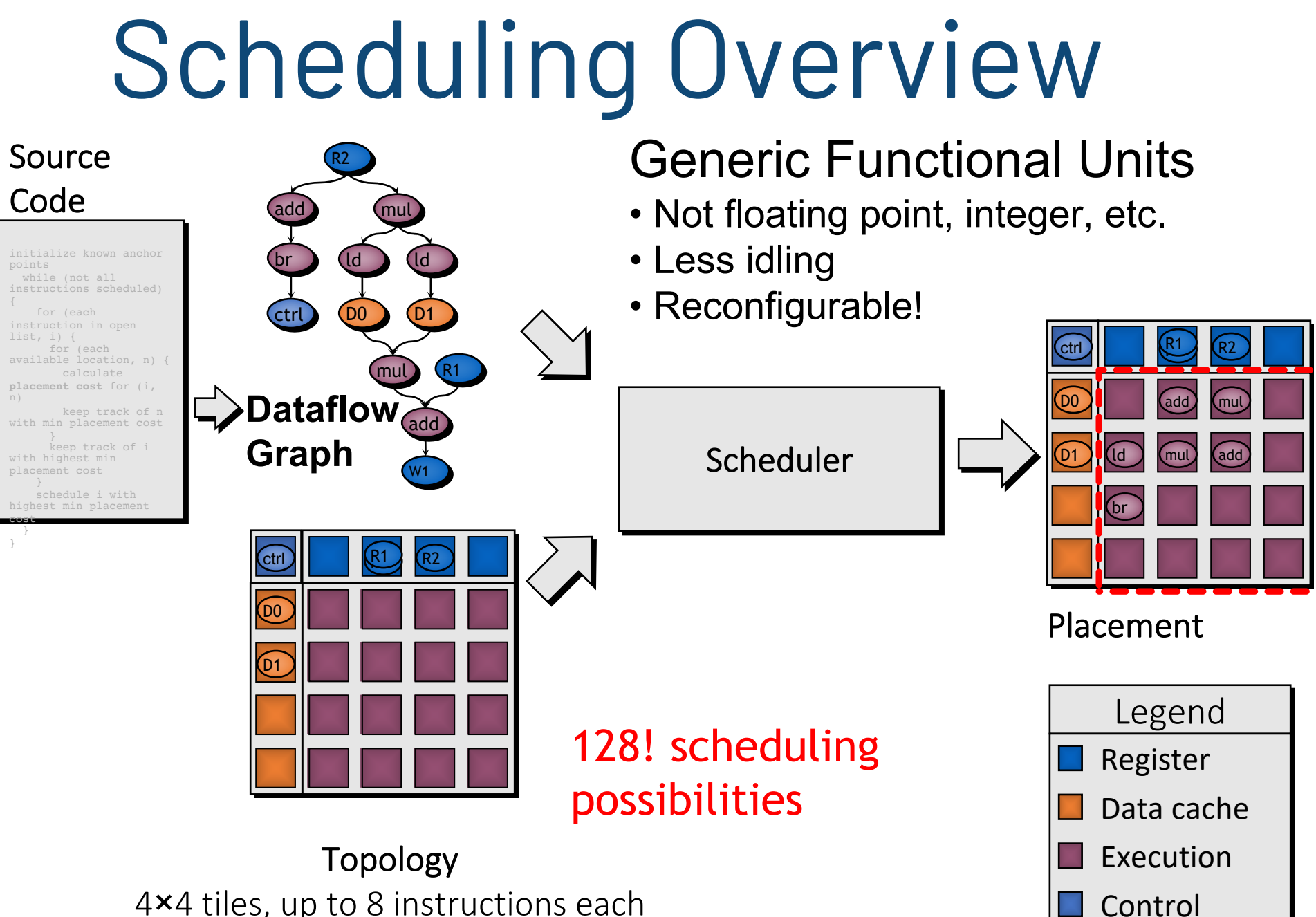

4×4 tiles, up to 8 instructions each Total: 128 instructions

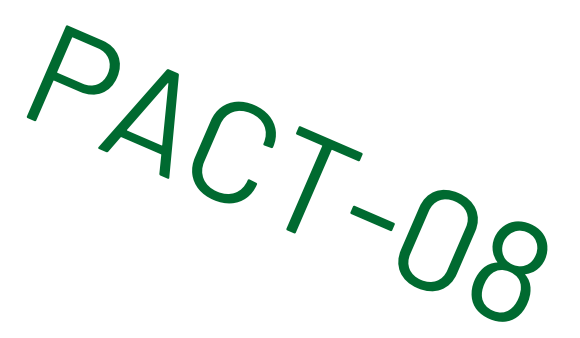

- 
- 
- 

# Example 2: Compiler Optimization  $74C\text{C}_{08}$

State: 11 features based on current instruction & already placed Action: Place an instruction Reward: 0 until all instructions placed, then, what's the speedup?

 $Heuristics \rightarrow Learned schedule$  heuristics Per benchmark or general 47 small benchmarks

> Speedup (ratio) **Speedup (ratio)**1.05

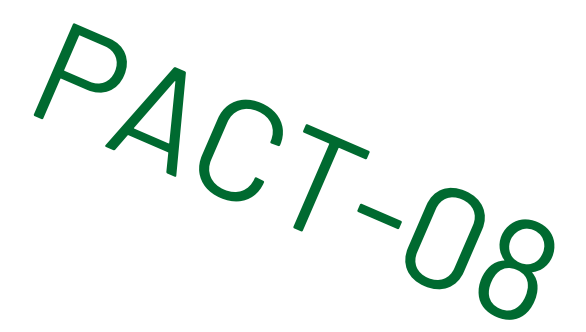

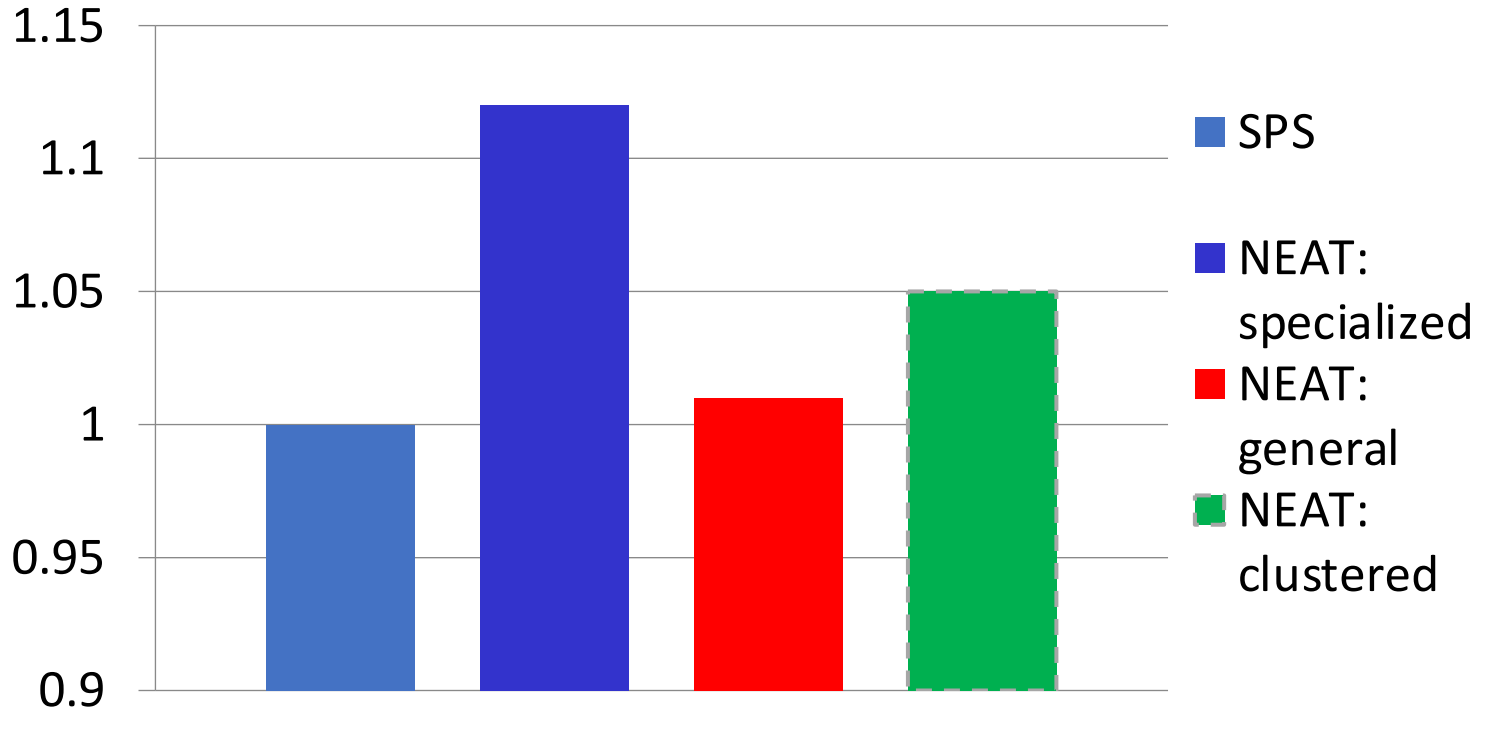

# Example 3: Google's Chip Placement with Deep RL

Azalia+, 2020: arXiv:2004.10746v1

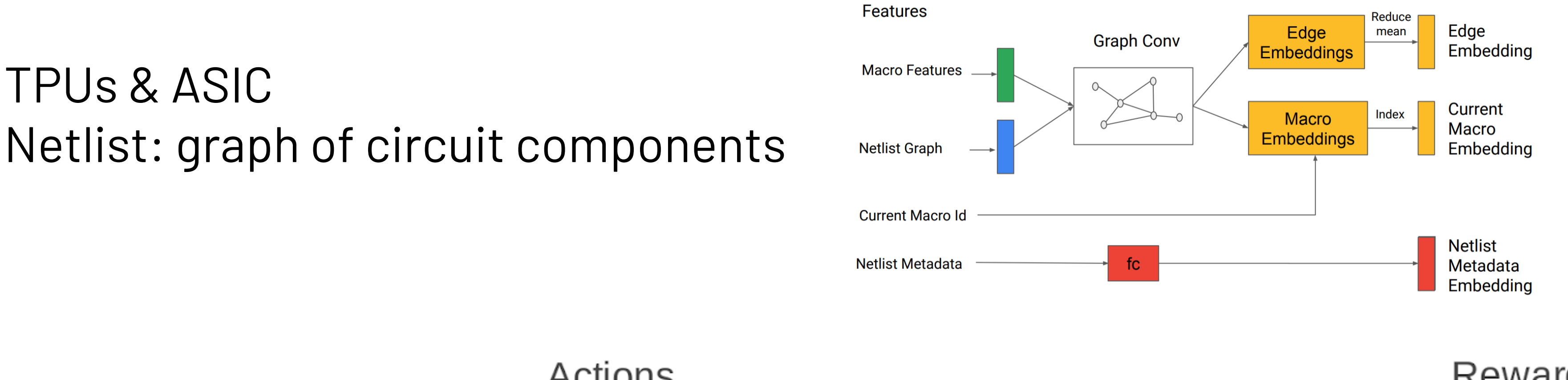

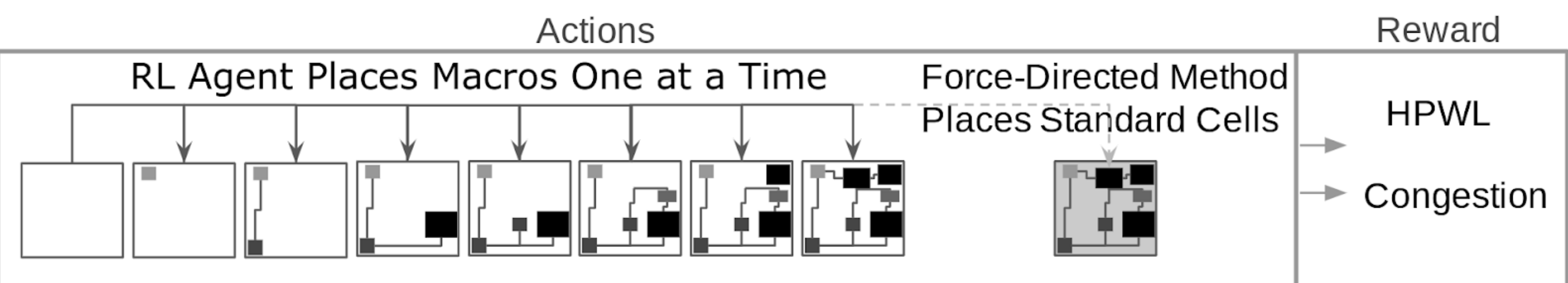

# Example 3: Google's Chip Placement with Deep RL

 $0.4$ 

 $0.3$ 

 $0.2$ 

 $0.1$ 

 $\Omega$ 

States: Every possible partial placement of netlist onto chip canvas Actions: Place current macro at any location on discrete canvas space

- Don't violate hard constraints Reward: 0 for all actions except last action
- Negative weighted sum of proxy wirelength & congestion

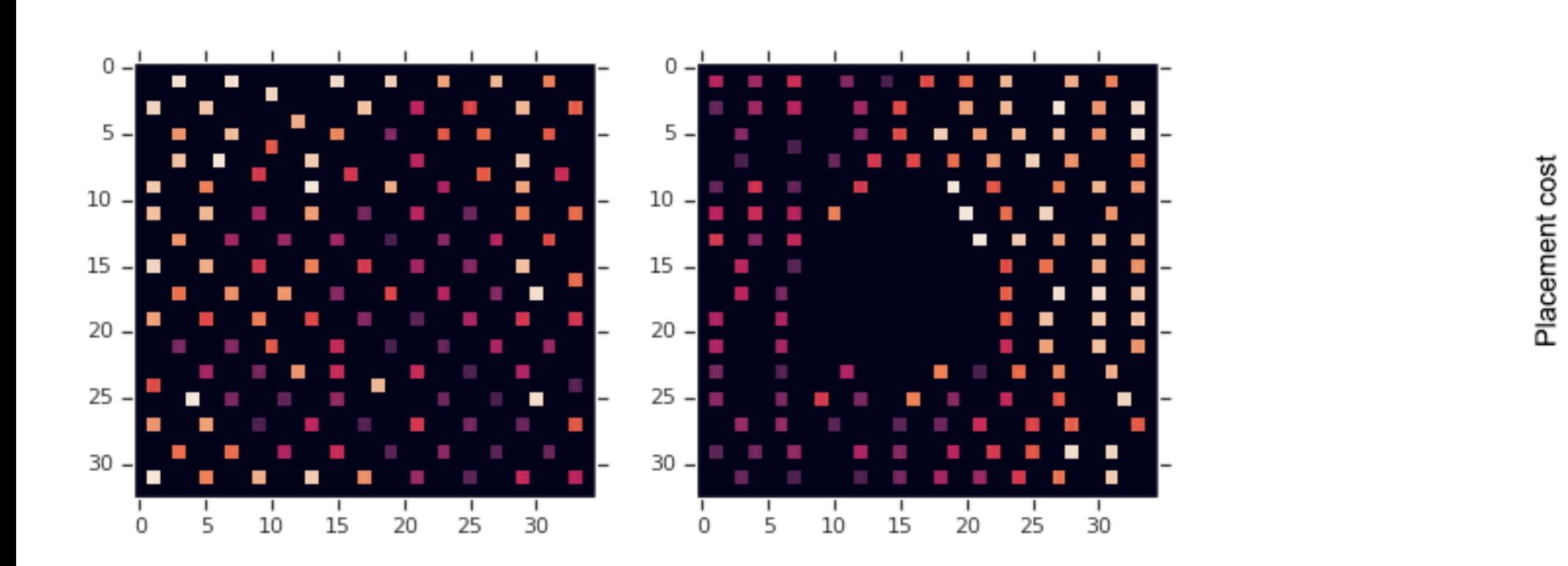

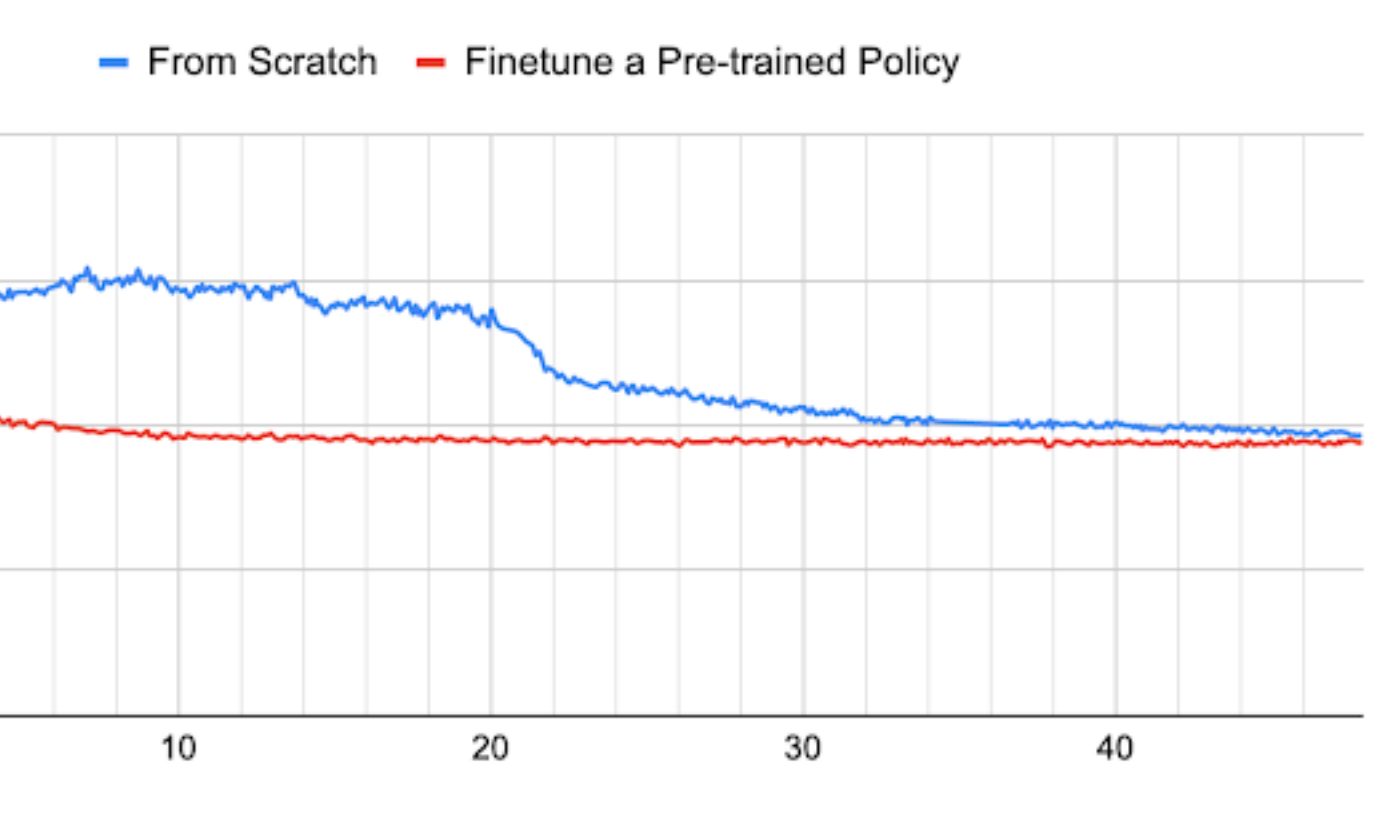

Training Time (hrs)

Example 4: Wate

ISL Adapt, UofA, and Amii

No ground truth Raw water from North Saskatchew State: Sensors added to filtration plant Actions: Changes like chemicals, b Reward: Environmental and fiscal b

[bit.ly/3ouscLO](https://bit.ly/3ouscLO)

# Outline

- 1. Background on RL
- 2. Examples of RL
- 3. Next Steps

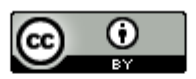

This work is licensed under a Creative **Commons Attribution 4.0 International** https://www.flickr.com/photos/mikemac.com/photos/mike-

# RL Strengths

Agent can autonomously learn to maximize rewards

Programmer just specifies goals

Often much less work than directly programming

Can achieve superhuman performance

Can handle unanticipated changes in the environment

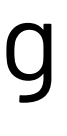

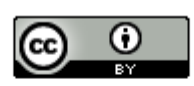

### RL Weaknesses

Agent maximizes rewards whether it's what you actually wanted or not!

Example: agent collects points in a game, rather than completing level

Can require lots of computation and/or interaction with the real world

Interacting with world can have cost in time, money, wear, etc.

Solutions are often black box: explainability is not well understood (yet)

Initial performance could be very poor

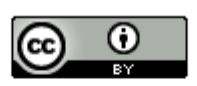

# Additional Resou

#### RL

- Coursera RL specialization from U All https://www.coursera.org/spec
- Udacity class from Georgia Tech
	- https://www.udacity.com/cour
- THE book on RL (Sutton & Barto, 2018) http://www.incompleteideas.ne
- Csaba Szepesvári: Algorithms in Rein
	- https://sites.ualberta.ca/~szep

#### Deep RL

- Class on YouTube from UCL/Deepmin
	- https://www.youtube.com/play IVpfZ\_K2RZs
- OpenAI Spinning Up in Deep RL
	- https://spinningup.openai.com

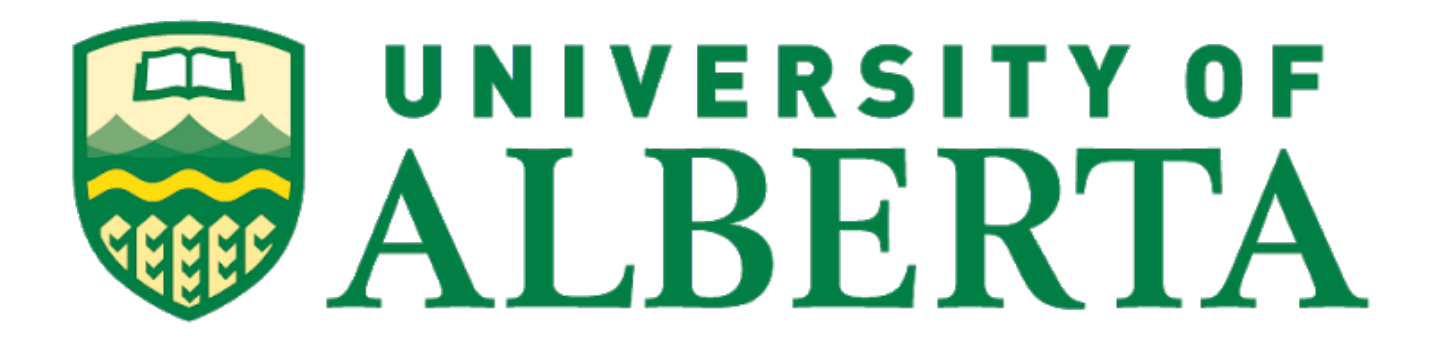

### Thank

#### Matt Taylor: [IRLL.ca](http://irll.ca/) [Amii.ca](amii.ca)

#### **RL**

- Coursera RL specia https://www.
- Udacity class from https://www.
- THE book on RL (Su http://www.ir
	- Csaba Szepesvári: https://sites.

#### Deep RL

- Class on YouTube f
	- https://www. **IVpfZ\_K2RZs**
- OpenAl Spinning U
	- https://spinn